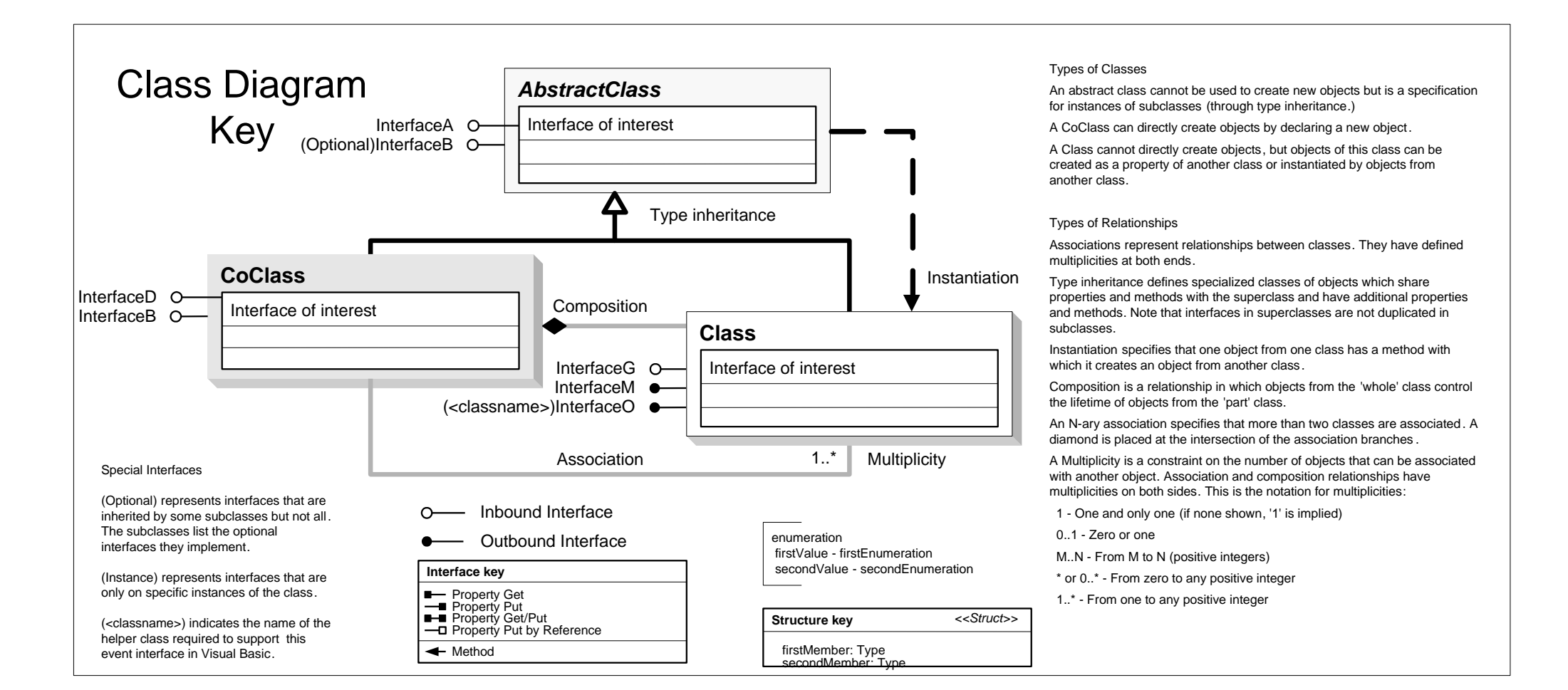

Copyright © 1999-2018 Esri. All rights reserved. Esri, ArcGIS, ArcObjects, and ArcMap are trademarks, registered trademarks, or service marks of Esri in the United States, the **European Community, or certain other jurisdictions.**

## **DataSourcesNetCDF Object Model**

## **Esri ® ArcGIS ® 10.6**

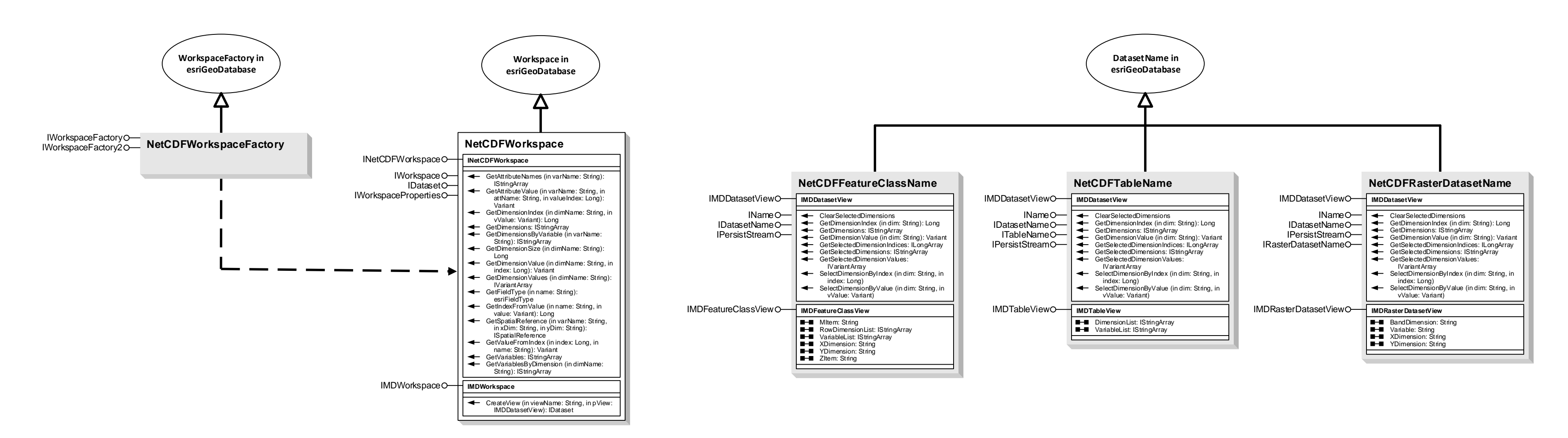